## <span id="page-0-0"></span>Exceptions and Assertions

#### Prof. Michele Loreti

Programmazione Avanzata

Corso di Laurea in Informatica (L31) Scuola di Scienze e Tecnologie

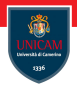

What should a method do when it encounters a situation in which it cannot fulfil its contract?

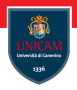

What should a method do when it encounters a situation in which it cannot fulfil its contract?

One solution is to return an error code.

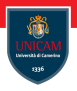

What should a method do when it encounters a situation in which it cannot fulfil its contract?

One solution is to return an error code.

This solution is cumbersome for the programmer calling the method!

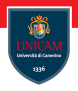

What should a method do when it encounters a situation in which it cannot fulfil its contract?

One solution is to return an error code.

This solution is cumbersome for the programmer calling the method!

■ The caller must handle the error (and return another error code if needed);

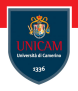

What should a method do when it encounters a situation in which it cannot fulfil its contract?

One solution is to return an error code.

This solution is cumbersome for the programmer calling the method!

- The caller must handle the error (and return another error code if needed);
- If is hard to check if errors have been properly handled.

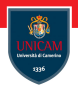

What should a method do when it encounters a situation in which it cannot fulfil its contract?

One solution is to return an error code.

This solution is cumbersome for the programmer calling the method!

- The caller must handle the error (and return another error code if needed);
- If is hard to check if errors have been properly handled.

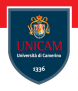

What should a method do when it encounters a situation in which it cannot fulfil its contract?

One solution is to return an error code.

This solution is cumbersome for the programmer calling the method!

- The caller must handle the error (and return another error code if needed);
- If is hard to check if errors have been properly handled.

Instead of having error codes Java support exception handling:

- a method can signal serious problems by throwing an exception;
- ... one of the method in the call chain can handle the exception.

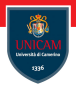

A method may be in a situation where it cannot carry out the task at hand.

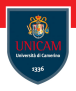

A method may be in a situation where it cannot carry out the task at hand. Example:

```
public static int rand Int ( int low, int high ) {
  return low + (int) (Math.random () * (high-low+1));
}
```
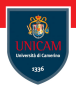

A method may be in a situation where it cannot carry out the task at hand. Example:

```
public static int rand Int ( int low, int high ) {
  return low + (int) (Math.random () * (high-low+1));
}
```
Question: what should happen if someone calls randInt (10,5)?

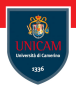

A method may be in a situation where it cannot carry out the task at hand.

#### Example:

```
public static int rand Int ( int low, int high ) {
  return low + (int) (Math.random () * (high-low+1));
}
```
Question: what should happen if someone calls randInt (10,5)? Solution: throw appropriate exceptions!

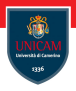

A method may be in a situation where it cannot carry out the task at hand. Example:

```
public static int rand Int ( int low, int high ) {
  return low + (int) (Math.random () * (high-low+1));
}
```
Question: what should happen if someone calls randInt (10,5)? Solution: throw appropriate exceptions!

```
public static int rand Int ( int low, int high ) {
  if (low > high) {
    throw new IllegalArgumentException (...);
  }
  return low + (int) (Math.random () * (high-low+1));
}
```
### The Exception Hierarchy

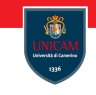

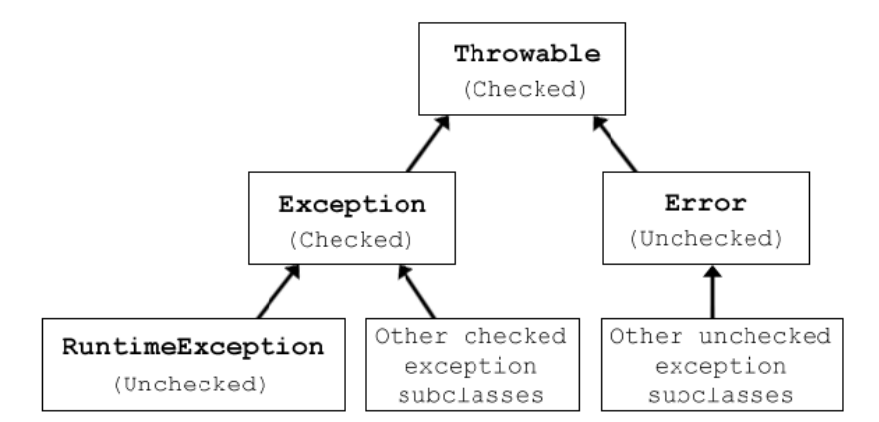

# Extending Exceptions. . .

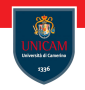

```
public class MyException extends Exception {
```

```
public MyException() {
  super() ;
}
public MyException (String message ) \{super (message);
}
public MyException (String message, Exception cause) \{super (message, cause);
}
```
. . .

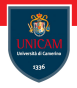

Any method that might give rise to a checked exception must declare it via the throw clause:

```
public void write (Object o, String filename)
 throws IOException, ReflectiveOperationException
```
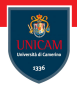

Any method that might give rise to a checked exception must declare it via the throw clause:

```
public void write (Object o, String filename)
  throws IOException, ReflectiveOperationException
```
The throw clause must list all the exceptions that the method might throw (explicitly or due to a recursive call).

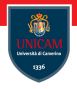

Any method that might give rise to a checked exception must declare it via the throw clause:

```
public void write (Object o, String filename)
  throws IOException, ReflectiveOperationException
```
The throw clause must list all the exceptions that the method might throw (explicitly or due to a recursive call).

Exceptions can be grouped by a super class

. . . for instance FileNotFoundException, InterruptedIOException could be replaced by IOException

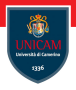

Any method that might give rise to a checked exception must declare it via the throw clause:

```
public void write (Object o, String filename)
  throws IOException, ReflectiveOperationException
```
The throw clause must list all the exceptions that the method might throw (explicitly or due to a recursive call).

Exceptions can be grouped by a super class

. . . for instance FileNotFoundException, InterruptedIOException could be replaced by IOException

#### Replace multiple exceptions with a single superclass only when these are related!

Handling vs Throwing exceptions...

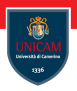

When do we have to handle an exception?

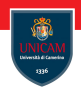

Someone considers a method that throws an exception harmful!

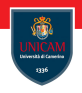

Someone considers a method that throws an exception harmful!

**Question:** Is this true?

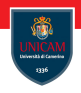

Someone considers a method that throws an exception harmful!

**Question:** Is this true? Answer: NO!

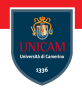

Someone considers a method that throws an exception harmful!

**Question:** Is this true? Answer: NO!

#### Throw early, catch late!

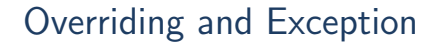

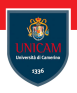

#### When we override a method we **cannot add** more throwing exceptions!

Prof. Michele Loreti [Exceptions and Assertions](#page-0-0) 179 / 216

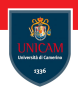

#### When we override a method we **cannot add** more throwing exceptions!

However, we can **reduce** the list of generated exceptions.

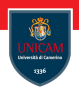

#### When we override a method we **cannot add** more throwing exceptions!

However, we can **reduce** the list of generated exceptions.

Question: why?

# Catching Exceptions

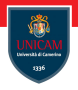

To catch an exception we have to put the code in a try catch block: try  $\{$ 

```
// source block
```

```
\} catch (Exception Class 1 ex1) {
```

```
// handling block 1
```

```
\} catch (Exception Class 2 ex2) {
```

```
// handling block 2
```

```
} catch (Exception Class 3 | Exception Class 4 ex2) {
```

```
// handling block 3
```
}

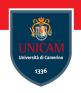

Let us consider the following portion of code:

```
String \begin{bmatrix} \end{bmatrix} lines = ...;
PrintWriter out = new PrintWriter("output.txt");
for (String str: lines) {
  out . println (line . toLowerCase());
}
out.close();
```
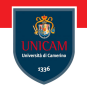

Let us consider the following portion of code:

```
String \begin{bmatrix} \end{bmatrix} lines = ...;
PrintWriter out = new PrintWriter("output.txt");
for (String str: lines) {
  out . println (line . toLowerCase());
}
out.close();
```
This code has a hidden danger!

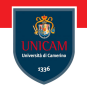

Let us consider the following portion of code:

```
String[] lines = \ldots;PrintWriter out = new PrintWriter("output.txt");
for (String str: lines) {
  out . println (line . toLowerCase());
}
out.close();
```
#### This code has a hidden danger!

If an exception is thrown, the file is never closed!

## Try-with-Resources Statement

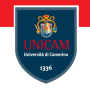

Variables can be declared (or referenced) in the try:

```
try (PrintWriter out = new PrintWriter(fileName)) {
  for (String str: lines) {
    out. print ln(fstr.tolowerCase());
  }
}
```
# Try-with-Resources Statement

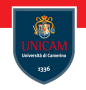

Variables can be declared (or referenced) in the try:

```
try (PrintWriter out = new PrintWriter(fileName)) {
  for (String str: lines) {
    out. print ln(fstr.tolowerCase());
  }
}
```
Declared/referenced variable must be an instance of AutoCloseable. This is an interface with the single method:

```
public void close () throws Exception
```
# Try-with-Resources Statement

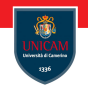

Variables can be declared (or referenced) in the try:

```
try (PrintWriter out = new PrintWriter(fileName)) {
  for (String str: lines) {
    out. print ln(fstr.tolowerCase());
  }
}
```
Declared/referenced variable must be an instance of AutoCloseable. This is an interface with the single method:

```
public void close () throws Exception
```
When the block terminates (normally or due to an exception), the close () method is invoked!

#### The finally clause

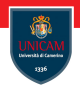

The  $f_{\text{inally}}$  clause can be used to execute something at the end of a try block:

```
try \{// try block
\} catch (Exception1 e1) {
 //handler1 block\} catch (Exception 2 e 2) {
 //h and ler2 block
\} finally {
 // finally block
}
```
#### The finally clause

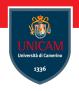

The  $f_{\text{inally}}$  clause can be used to execute something at the end of a try block:

```
try \{//try block\} catch (Exception1 e1) {
  //handler1 block\} catch (Exception 2 e 2) {
 //h and ler2 block
\} finally {
 // finally block
}
```
#### Finally block must have not a return statement!

### Rethrowing an exception

Sometime is useful to handle only partially a given exception:

```
try \{\} catch (Exception Class e) {
 //Do something ...
  th row e
\} catch (Another Exception Class e) {
 //Do something ...
  th row new Application Specific Exception (e);
}
```
Sometime is useful to handle only partially a given exception:

```
try \{\} catch (Exception Class e) {
 //Do something ...
  th row e
\} catch (Another Exception Class e) {
 //Do something ...
  th row new Application Specific Exception (e);
}
```
This is useful to transform a *checked* exception into an *unchecked* ones.

If an exception is not caught everywhere, a stack trace is displayed.

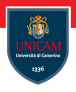

If an exception is not caught everywhere, a stack trace is displayed. If we want to record the exception and save it somewhere else, we can change the default exception handler:

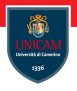

If an exception is not caught everywhere, a stack trace is displayed. If we want to record the exception and save it somewhere else, we can change the default exception handler:

```
Th read . set Default Uncaught Exception Handler ((thread, ex) \rightarrow {
    // Record exception.
 }
) ;
```
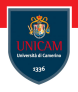

If an exception is not caught everywhere, a stack trace is displayed. If we want to record the exception and save it somewhere else, we can change the default exception handler:

```
Thread . set Default Uncaught Exception Handler ((thread, ex) \rightarrow {
    // Record exception.
  }
) ;
```
When we are not able to handle an exception, the only solution is to report the stack trace:

```
try \{Class < ?> cl = Class.format for Name (class Name);
   . . .
  \text{catch} (ClassNotFoundException e) {
  ex. print Stack Trace () ;
}
```
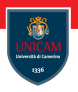

Class StackWalker can be used to inspect the stack trace.

Prof. Michele Loreti [Exceptions and Assertions](#page-0-0) 186 / 216

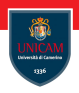

Class StackWalker can be used to inspect the stack trace.

Class Objects provides utility methods that perform convenient null check:

- Objects. requireNonNull(var)
- Objects. requireNonNullElse (var, e)
- Objects. requireNonNullElseGet(var, f )

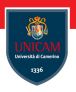

#### Assertions are used to perform defensive programming

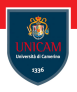

Assertions are used to perform defensive programming

#### Example:

```
if (x < 0) {
  throw new IIIegalStateException (x+^{"} < 0");
}
Math. sqrt(x);
```
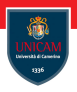

Assertions are used to perform defensive programming

#### Example:

```
if (x < 0) {
  throw new III egal State Exception (x+'' < 0'');
}
Math.sqrt(x);
```
Assertions can be used to check if a given condition is satisfied::

```
assert x>=0:
Math.sqrt(x);
```
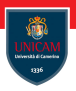

There are two forms of assertions:

assert condition;

assert condition : expression;

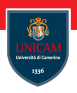

There are two forms of assertions:

assert condition;

assert condition : expression;

In the second case the expression is used to build the error message!

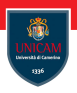

There are two forms of assertions:

assert condition;

assert condition : expression;

In the second case the expression is used to build the error message!

N.B.: Assertions can be enabled/disabled at execution time via −ea and −da parameters.

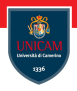

#### <span id="page-50-0"></span>To be continued. . .

Prof. Michele Loreti [Exceptions and Assertions](#page-0-0) 189 / 216